ir e dátails uh zeu modifier jer une filmage

es

errata to

pelure. n à

The copy filmed here has been reproduced thanks to tha ganarosity of:

> Seminary of Quebec Library

The images appearing here are the best quality<br>possible considering the condition and legibility of the original copy and in keeping with the fiiming contract spacifications.

Original copiaa in printad papar covars ara filmad beginning with tha front covar and ending on the last page with a printed or illustrated impres-<br>sion, or the back cover when appropriate. All other original copies are filmed beginning on the first page with <sup>a</sup> printed or illustrated impreaslon, and ending on the iaat page with <sup>a</sup> printed or illustrated impression.

The Iaat recorded frame on each microfiche shall contain the symbol  $\longrightarrow$  (meaning "CON-TINUED"), or the symbol  $\nabla$  (meaning "END"), whichever applies.

Maps, plates, charts, etc., may be filmed at<br>different reduction ratios. Those too large to be<br>entirely included in one exposure are filmed beginning in the upper left hand comer, loft to right and top to bottom, aa many frames as required. The following diagrams illustrate the method:

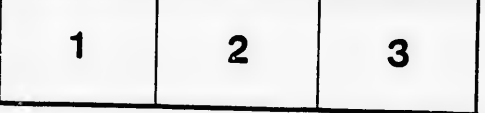

L'exemplaire filmé fut reproduit grâce à la<br>générosité de:

Séminaire de Québec **Bibliothèque** 

Les images suivantes ont été reproduites avec le<br>plus grand soin, compte tenu de la condition et<br>de la netteté de l'exemplaire filmé, et en conformité avec les conditions du contrat de<br>flimage.

Laa axemplairea originaux dont la couverture en papier est imprimée sont filmés en commençant<br>par le premier plat et en terminant soit par la dernière page qui comporte une empreinte d'impression ou d'illustration, scit par le second<br>plat, selon le cas. Tous les autres exemplaires originaux sont filmés en commençant par la<br>première page qui comporte une empreinte <sup>d</sup> impreasion ou d'illustration at en terminant par la dernière page qui comporte une telle<br>empreinte.

Un des symboles suivants apparaîtra sur la<br>dernière image de chaque microfiche, selon le<br>cas: le symboie — » signifie "A SUIVRE", le<br>symbcie V signifie "FIN".

Les cartes, pianches, tableaux, etc., peuvent être<br>filmés à des taux de réduction différents.<br>Lorsque le document est trop grand pour être<br>reproduit en un seul cliché, il est filmé à partir<br>de l'angle supérieur gauche, de d'images nécessaire. Les diagrammes suivants illustrent la méthode.

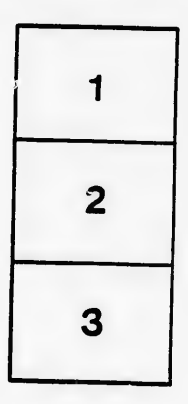

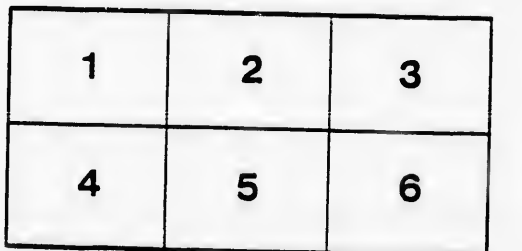

 $32X$